# **sport bets net : bet365 faz a diferença no futebol:galera bet reclamações**

**Autor: symphonyinn.com Palavras-chave: sport bets net**

#### **Resumo:**

**sport bets net : Seu destino de apostas está em symphonyinn.com! Inscreva-se agora para desbloquear recompensas incríveis e entretenimento sem fim!** 

Gigantes adormecidos::Califórnia, Texas, Flórida não têm esportes legais. Apostas apostas apostasOs três estados mais populosos do país Califórnia, Texas e Flórida ainda não têm mercados legais, e os meteorologistas permanecem de olhos rosados sobre o futuro da economia. Jogo.

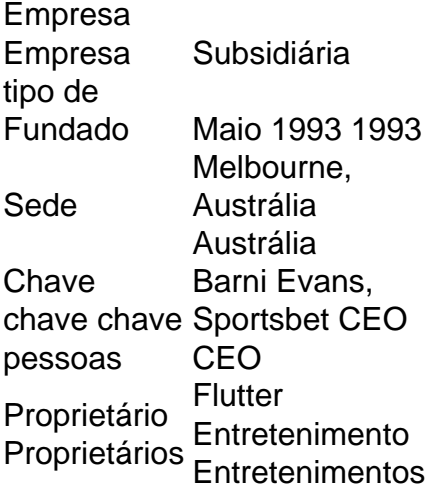

### **Índice:**

1. sport bets net : bet365 faz a diferença no futebol:galera bet reclamações

- 2. sport bets net :sport betting 365
- 3. sport bets net :sport betway

### **conteúdo:**

# **1. sport bets net : bet365 faz a diferença no futebol:galera bet reclamações**

# **Ativista anticaca de baleias Paul Watson espera por decisão de extradição enquanto está detido sport bets net prisão na Groenlândia**

O ativista anticaca de baleias Paul Watson disse que as autoridades de Tóquio estão tentando fazer um exemplo dele enquanto ele aguarda uma possível extradição para o Japão, enquanto está detido **sport bets net** uma prisão **sport bets net** Nuuk, Groenlândia.

Falando à agência de notícias AFP, o ativista de 73 anos disse que seu tempo entre barras não o impediu de continuar **sport bets net** luta para salvar as baleias.

"Se eles pensam que isso impede nossa oposição, eu simplesmente mudei de navio. Meu navio agora é a Prisão Nuuk", disse Watson, **sport bets net** referência à Prisão Nuuk, na Groenlândia. Watson foi preso **sport bets net** julho **sport bets net** Nuuk, capital do território autônomo dinamarquês da Groenlândia, com base **sport bets net** um mandado de prisão internacional de 2012 emitido pelo Japão, que o acusa de causar danos a um de seus navios baleeiros **sport bets net** 2010 no Antártico.

O mandado também alega que ele feriu um membro da tripulação japonesa com uma bomba de cheiro intencionada para interromper as atividades dos baleeiros. O Japão pediu à Dinamarca que o extradite para ser processado. Watson está sendo mantido **sport bets net** prisão preventiva enquanto o governo decide.

Watson e **sport bets net** equipe legal insistem que Tóquio tem uma vingança contra ele.

"Eles querem mostrar que você não brinca com seus baleeiros", disse Watson à AFP, adicionando "os advogados me dizem que vão prolongar minha detenção".

O tribunal de Nuuk decidirá **sport bets net** 4 de setembro se prolongará **sport bets net** prisão. Watson, que participou da série de reality TV Whale Wars e fundou o Sea Shepherd e a Captain Paul Watson Foundation (CPWF), é conhecido por táticas radicais, incluindo confrontos com navios baleeiros no mar.

Em 2012, ele foi preso na Alemanha a pedido da Costa Rica por outro incidente. Ele foi solto mediante fiança e precisou se apresentar à polícia diariamente, mas deixou o país para evitar a extradição.

Mais de 100.000 pessoas **sport bets net** todo o mundo assinaram uma petição pedindo **sport bets net** libertação.

O escritório do presidente francês Emmanuel Macron pediu à Dinamarca que não extradite o ativista, assim como a atriz francesa Brigitte Bardot, que se tornou ativista dos direitos dos animais. Watson vive na França há quase dois anos.

"A Dinamarca está **sport bets net** um lugar muito difícil", disse ele. "Eles não podem me extraditar porque, primeiro, eles são proeminentes defensores dos direitos humanos", adicionando que o sistema judicial japonês é "medieval".

"Eu não fiz nada, e mesmo que eu tenha feito, a sentença seria de 1.500 coroas dinamarquesas (223 dólares) na Dinamarca – não mesmo uma pena de prisão – enquanto o Japão quer me sentenciar a 15 anos."

Desde **sport bets net** cela no moderno prédio de prisão cinza com vista para o mar, Watson disse que assiste à passagem de baleias e icebergs pela janela.

"Em 1974, meu objetivo era erradicar a caça à baleia, e espero fazer isso antes de morrer."

Mas ele insiste que ele e seus co-ativistas não são uma organização protesto.

"Nós somos uma organização de aplicação da lei" garantindo que os mares sejam protegidos, disse, rejeitando a

# **Noivas sport bets net Cabul: Um Ano na Vida de um Grupo de Escritoras Afegãs**

No imediato seguinte à queda chocante e rápida de Cabul nas mãos dos Talibã **sport bets net** agosto de 2024, mulheres **sport bets net** toda a capital afegã iniciaram um processo desgarrador de autocensura textual **sport bets net** antecipação às buscas domiciliares que inevitavelmente se seguiriam. Livros preciosos que as ajudaram a se tornarem elas mesmas foram incendiados, provas de qualificações obtidas através de anos de estudo rigoroso foram destruídas **sport bets net** um instante, páginas de diário foram lavadas de tinta, tigelas de água azul-laranja o que restou das esperanças e sonhos confidenciados nelas.

Para os 21 membros de um grupo de escrita criativa de mulheres, um único fio de vida para o mundo exterior seria preservado: o grupo de chat do WhatsApp configurado pelo Untold Narratives, um programa de desenvolvimento do Reino Unido para escritores marginalizados que as ajudava a compilar uma antologia de suas histórias.

Nos meses seguintes, suas palavras – baixadas várias vezes por semana por um funcionário da Untold **sport bets net** Londres para que pudessem ser excluídas de seus próprios dispositivos por segurança – se acumularam para formar um diário coletivo. No aniversário da tomada do Talibã, elas entre si escreveram 200.000 palavras. Dessas, 70.000 foram meticulosamente extraídas e traduzidas do Dari e do Pashto para o inglês.

O resultado é Meu Querido Cabul: Um Ano na Vida de um Grupo de Escritoras Afegãs, um relato íntimo da história **sport bets net** andamento, começando no caos do dia **sport bets net** que os Talibã entraram na cidade e fechando no verão seguinte.

À medida que os tiros e as explosões diminuem, o medo continua a manchar todos os aspectos da vida, exacerbado pela inflação e cortes de energia, por impasses burocráticos e pela humilhação que as mulheres sofrem nas mãos de homens **sport bets net** shops e ruas. Liberdades são tiradas delas, e com escolas, escritórios e eventualmente parques públicos proibidos, a claustrofobia é palpável.

Como escreve uma ativista cultural chamada Naeema: "Há três anos, eu estava envolvida na publicação de 10 livros para crianças. Hoje, meu maior logro é ter tomado um táxi sozinha."

Essencialmente, esse é um livro que homenageia a individualidade de seus contribuintes e suas vozes, e, ao fazê-lo, amplifica seu poder coletivo.

Conhecidas apenas por seus primeiros nomes, as escritoras vão desde mulheres solteiras **sport bets net** seus 20 anos, como Sadah, uma professora, e Marie, que estabeleceu um serviço de aconselhamento administrado por mulheres, até Najla, uma avó que está próxima de seus 60 anos e tem um diploma **sport bets net** língua e literatura.

Eles são de diferentes origens étnicas também, apontando para a complexidade de um país frequentemente percebido como homogêneo por pessoas de fora.

Como consequência de **sport bets net** trágica e tumultuada história recente, vários autores nasceram no exílio, e alguns – como Freshta, que relatou assuntos femininos para uma estação de rádio ameaçada pelos Talibã – foram forçados a fugir do país mesmo antes da tomada.

O abordagem das mulheres aqui é tão distinta quanto suas perspectivas.

Há entradas que se assemelham a poemas e outras que se parecem com reportagens.

Algumas buscam insights analíticos, outras dão um registro mais impressionista.

Imagens brilham com vitalidade indelével: Nilofar, estudante de literatura, sonha que anda de bicicleta para um piquenique, uma bandeira afegã na mão.

Maryam, 25, que BR uma cadeira de rodas, rastreia as estações descritas pela árvore de damasco do lado de fora de seu quarto **sport bets net** Cabul.

"Pequenas penas estão caindo ao redor da minha cabeça", ela observa na primavera, perguntando: "São essas borboletas ou pétalas de damasco saindo da árvore?"

Najla, por **sport bets net** vez, descreve como seu sobrinho BR diferentes disfarces cada dia para evitar ser seguido pelos Talibã enquanto vai para seu curso de inglês, sorrindo atrás dos óculos de sol de seu avô.

Às vezes, nada mais do que sentimentos crus estão à frente: raiva e terror, desespero e confusão.

Como escritora de ajuda Atifa escreve de Herat, na parte oeste do país: "É sem sentido esperar ou desejar, é proibido de fato."

A necessidade das mulheres aparecerem fortes para suas famílias se torna um tema recorrente, mas neste local seguro virtual, há espaço para todas as emoções.

Há aqui bravura, sim, **sport bets net** abundância.

Ele assume a forma de batom, bem como grafite pulverizado, de ir para o escritório sabendo que há postos de controle à frente, bem como escapadas noturnas através dos telhados e fronteiras, às vezes legalmente, às vezes com traficantes de pessoas.

E, claro, o próprio ato de adicionar ao chat do grupo, de testemunhar e se recusar a ser silenciado, é corajoso no contexto das realidades vividas dessas mulheres.

No encerramento do livro, muitas estão enfrentando novos desafios, contendo com o angústia do exílio e os níveis variados de frustração e preconceito que vêm com viver como refugiadas **sport** **bets net** países como Irã e Tajiquistão, Alemanha e Suécia.

É **sport bets net** Estocolmo que Masoma, engenheira que nasceu como refugiada, encontra-se a recomeçar mais uma vez, sozinha, **sport bets net** seu 48º aniversário.

É nesta mesma cidade que ela toma uma decisão.

"Hoje comprei flores para mim mesma e pensei para mim mesma que devo viver", escreve.

pule para a promoção do boletim informativo

A resistência demonstrada por ela e o restante do grupo é extraordinária.

Mas também é, de **sport bets net** forma, constrangedora, porque elas não se aprofundam nisso, a pergunta paira: onde estavam as manifestações globais **sport bets net** defesa das mulheres e meninas afegãs quando os Talibã entraram **sport bets net** Cabul? Onde estão elas hoje, três longos anos depois?

**2. sport bets net : sport betting 365**

sport bets net : : bet365 faz a diferença no futebol:galera bet reclamações

Você precisa deentrar em **sport bets net** contato com **sport bets net** equipe de atendimento ao cliente para solicitar conta. deleção:, como esta opção não está prontamente disponível na página de configurações da conta. Solicitar Excluir: Na **sport bets net** mensagem, indique claramente que deseja excluir permanentemente o seu Sportingbet. Perfil.

Sim, várias apostas podem ser retiradas em: Sportingbet. Isso inclui apostas únicas, acumuladores e sistema. Apostas.

vor, guarde 24 horas para que seu pedido de pago seja revisado antes o início no tempo processamento!Os pedidos por pagam são processadoSde segunda à sexta -feira), entre 0a/ m; ET até 100 p ( M) Et ou excluindo feriado dias). Não serão permitido os to não De terceiro também? Regras gerais / BetOn Line betonlina1.ag : as regras da ada São feitas via pessoa Be On Online".am SportsBook Review – Velocidade em **sport bets net**

# **3. sport bets net : sport betway**

### **sport bets net**

A**Sportingbet**é uma plataforma popular de apostas esportivas no Brasil e em **sport bets net** todo o mundo. No entanto, muitos apostadores podem se perguntar sobre os limites de pagamento aplicados às suas vencedoras. Neste artigo, abordaremos o assunto e responderemos à pergunta: "Qual é o limite de ganho na Sportingbet?"

# **Limites mínimos de depósito**

Primeiro, é importante conhecer os limites mínimos de depósito no Sportingbet. Cada método de depósito tem tempos de processamento diferentes, mas seu saldo costuma ser atualizado em **sport bets net** minutos. Quando usa Ozow e cupons, o Sportingbet exige que você deposite no mínimo R\$ 10, e para cartões e transferência bancária (EFT), o depósito mínimo é de R\$ 50.

# **Bónus de Boas-vindas do Sportingbet**

Quando registra uma conta no Sportingbet e deposita um mínimo de R\$ 50, você receberá um bônus de boas-vindas de 100%, correspondente ao seu depósito, com um limite máximo de R R\$

1.000, além de 20 giros grátis. Para se qualificar, certifique-se de recarregar R\$ 100 ou um equivalente em **sport bets net** moeda preferencial dentro de 7 dias após o registro.

# **Limites de pagamento e retirada no Sportingbet**

O Sportingbet exige que você retirar no mínimo R\$ 100 por transação e enviar uma solicitação de retirada. Os clientes VIP (níveis 4, 5 ou 6) podem se beneficiar de um limite de retirada mais elevado, até R\$ 2.500.000 por semana.[[casa de aposta betânia](/html/cas-a-de-apost-a--bet-�nia-2024-09-08-id-16328.pdf)]

# **Conclusão**

Aos poucos, procuramos responder à pergunta: "Qual é o limite de ganho na Sportingbet?" Embora isso dependa dos seus limites de pagamento, há opções para aumentar seu limite dependendo de seu status VIP na plataforma. Faça suas apostas com confiança, conhecendo melhor os termos e condições usados.

### **Informações do documento:**

Autor: symphonyinn.com Assunto: sport bets net Palavras-chave: **sport bets net : bet365 faz a diferença no futebol:galera bet reclamações** Data de lançamento de: 2024-09-08

### **Referências Bibliográficas:**

- 1. [cassinos que pagam via pix](/cassinos-que-pagam-via-pix-2024-09-08-id-19396.pdf)
- 2. <u>[jogos de diamante](/jogos-de-diamante-2024-09-08-id-33114.pdf)</u>
- 3. <u>[quebra cabeça grátis](/quebra-cabe�a-gr�tis-2024-09-08-id-40656.pdf)</u>
- 4. [sportingbet facebook](https://www.dimen.com.br/aid-category-noticias/sporting-bet--facebook-2024-09-08-id-46539.html)